## Table des matières

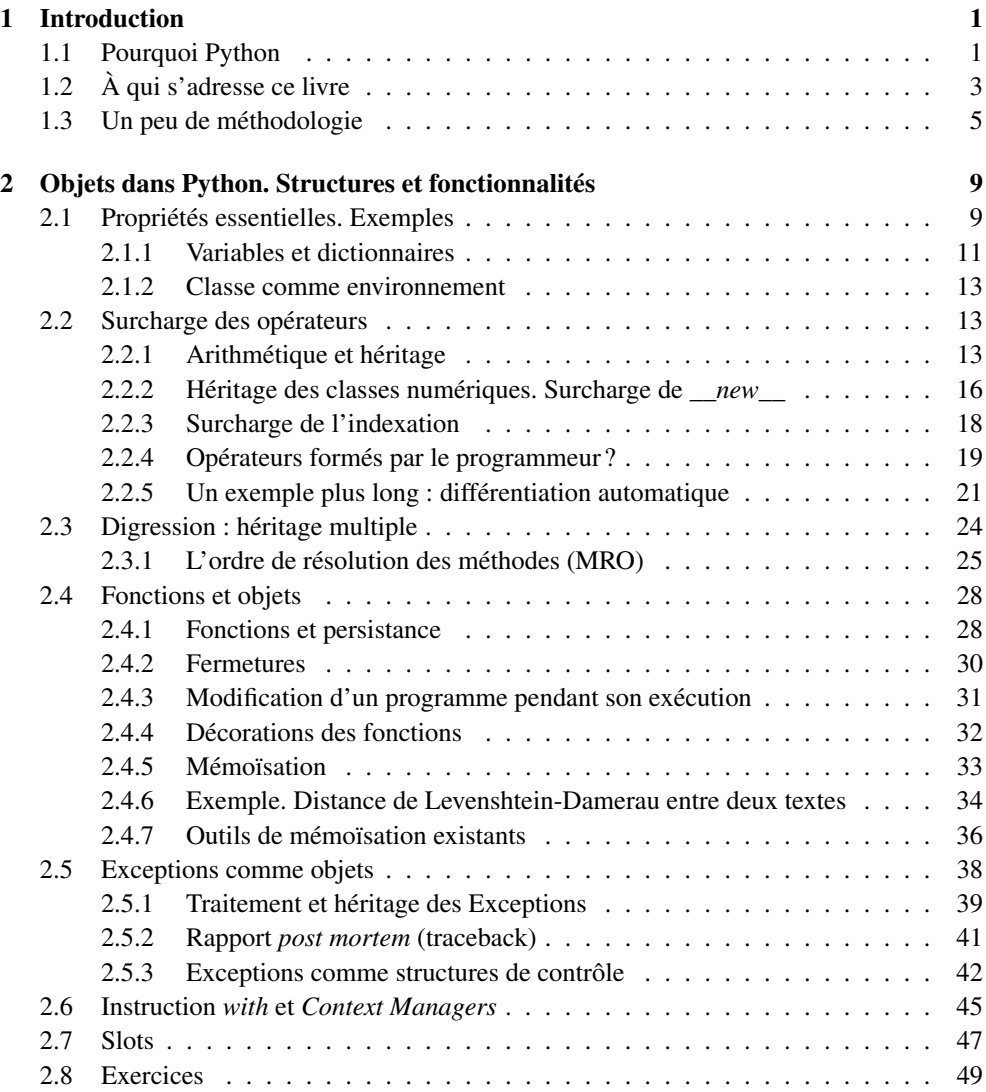

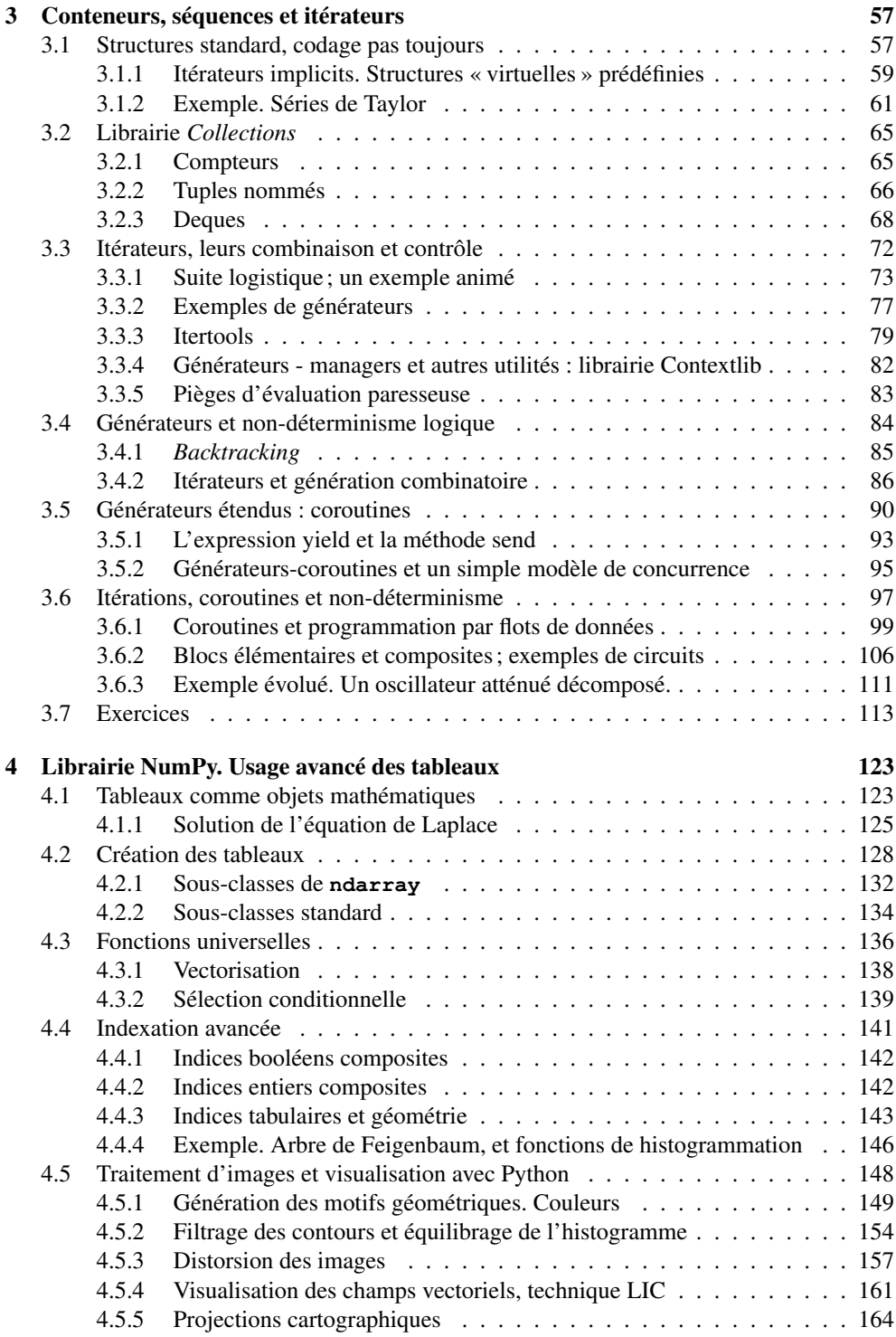

## TABLE DES MATIÈRES vii

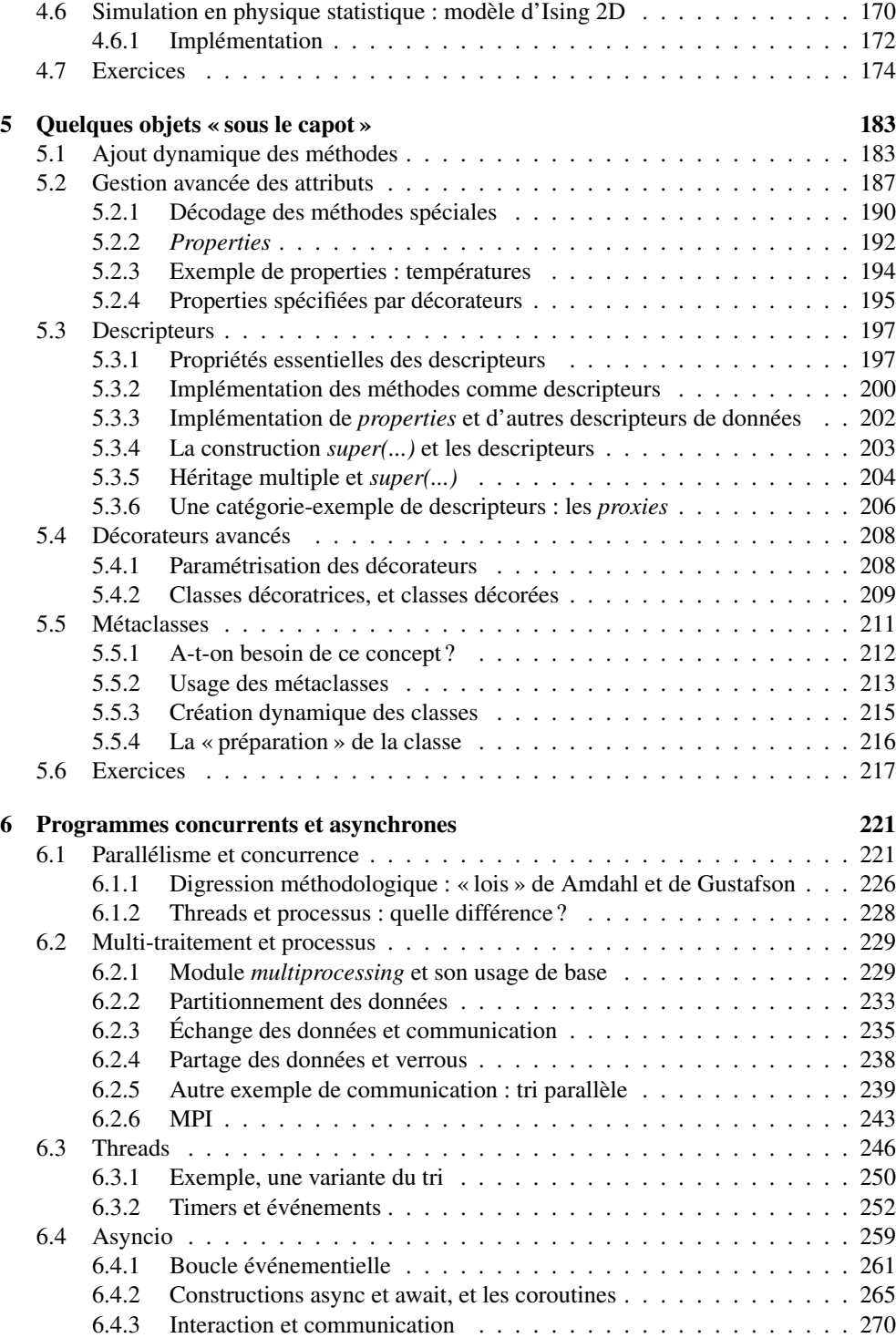

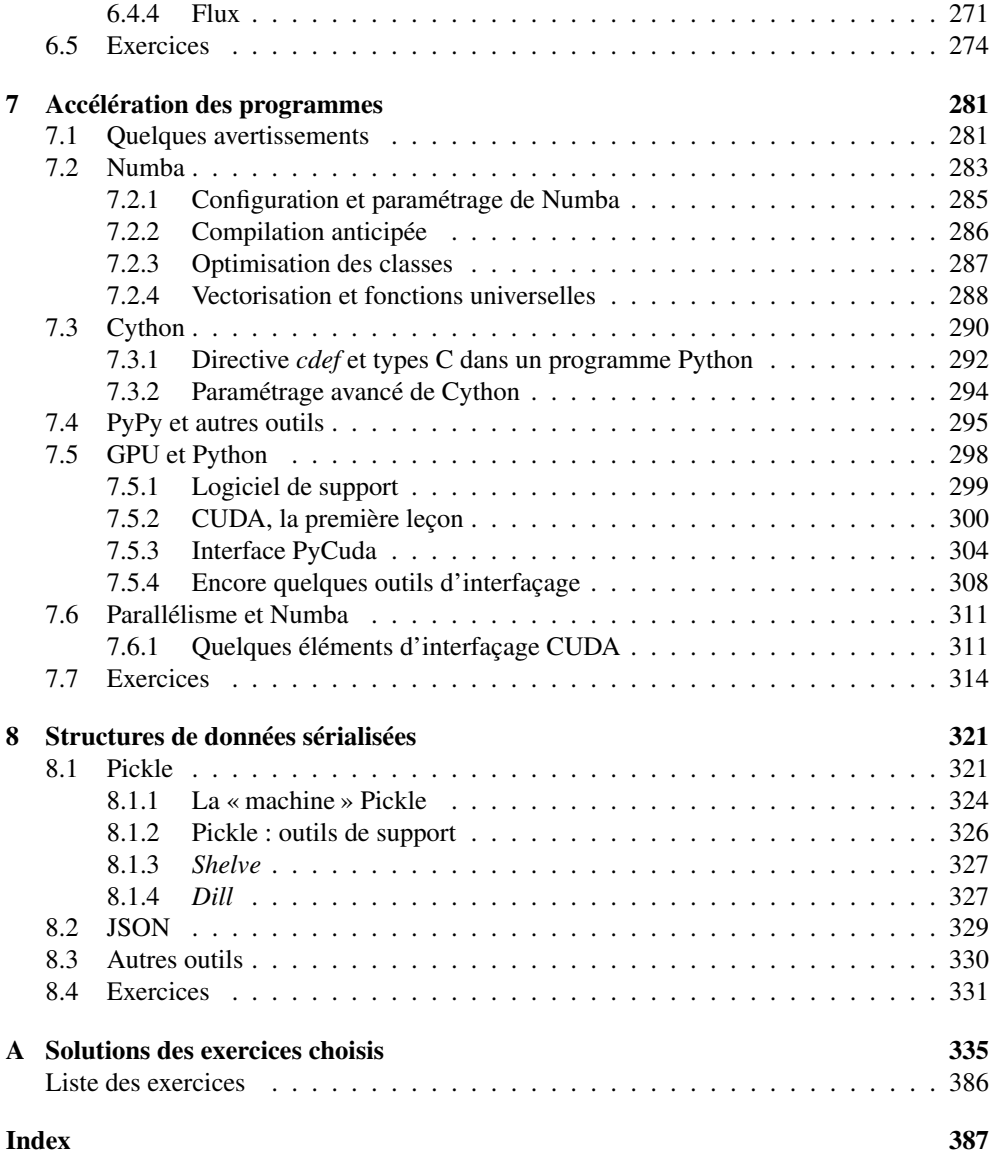